## **Lawrence Livermore National Laboratory**

## **Introduction to the Generalized Nuclear Data Structure (GND)**

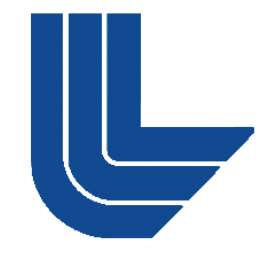

Caleb Mattoon

Bret Beck, Eugene Brooks, Dave Brown\*, Nidhi Patel and Neil Summers

This work performed under the auspices of the U.S. Department of Energy by Lawrence Livermore National Laboratory under Contract DE-AC52-07NA27344

- **Overview of a GND file:** 
	- <reactionSuite>
	- <covarianceSuite>
- **Example:** xData: generalized data containers for GND
- xml schema

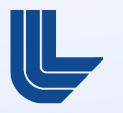

# **The GND format:**

- ! The goal: make one unified structure for all forms of nuclear data: evaluated, MC, deterministic and experimental
- **New data hierarchy must be easily human-readable,** and representative of underlying physics
- **•** Define a *structure*, xml is one implementation

Latest version of GND now available to CSEWG on GForge and on the Green Data Oasis: https://ndclx4.bnl.gov/gf/project/gnd

ftp gdo-nuclear.ucllnl.org

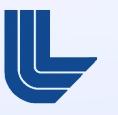

## **Sample GND file (n\_094\_Pu\_239 translated from ENDF):**

**<?xml version="1.0" encoding="UTF-8"?>**

**<reactionSuite projectile="n1" target="Pu239" format="gnd version 1.0" temperature="0. K" xmlns:xlink="http://www.w3.org/1999/xlink">**

 **<styles>**

 **<style name="evaluated" version="7.5.5" library="ENDF/B-VII"></style> </styles>**

 **<documentation name="endfDoc"><![CDATA[...]]></documentation>**

 **<particles>...</particles>**

```
 <resonances reconstructCrossSection="true">...</resonances>
 <reaction label="0" outputChannel="n1 + Pu239" date="2006-09-01"
 ENDF MT="2"> </reaction>
```

```
 ...
 <reaction label="38" outputChannel="n1[multiplicity:'2'] + Pu238"
 date="2006-09-01" ENDF_MT="16">...</reaction>
```

```
 <reaction label="45" outputChannel="n1[multiplicity:'energyDependent'] 
 [firstChance fission]">...</reaction>
```
 **<reaction label="71" outputChannel="Pu240 + gamma" date="2006-09-01"** ENDF MT="102"> </reaction>

**</reactionSuite>**

 **...**

 **...**

### **<particles>:**

```
<particles>
   <particle name="gamma" genre="photon" transportable="true" mass="0 amu"/>
   <particle name="n1" genre="nucleus" transportable="true" mass="1.00866491574 amu"/>
   <particle name="Pu239" genre="nucleus" Jpi="1/2" mass="239.052172899498 amu">
     <level name="Pu239_e0" index="0" energy="0 eV"/>
     <level name="Pu239_e1" index="1" energy="7861 eV">
       <gamma energy="7861 eV" finalLevel="Pu239_e0" probability="1.0"/></level>
    <level name="Pu239_e2" index="2" energy="57276 eV"/>
 ...
    <level name="Pu239_e40" index="40" energy="3.909e6 eV"/>
     <level name="Pu239_c" index="c" energy="u:6.34e5 eV"/></particle>
   <particle name="Pu240" genre="nucleus" mass="240.053813545 amu"/></particles>
```
- **E** List particles, with basic level scheme. Contains any particles, levels and gammas that appear in the ENDF file
- **IF In future, may be stored in separate nuclear structure** database. See talks by Tim Johnson and Nidhi Patel for more details!

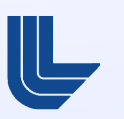

## **Sample GND file (n\_094\_Pu\_239 translated from ENDF):**

```
<?xml version="1.0" encoding="UTF-8"?>
<reactionSuite projectile="n1" target="Pu239" format="gnd version 1.0"
   temperature="0. K" xmlns:xlink="http://www.w3.org/1999/xlink">
   <styles>
     <style name="evaluated" version="7.5.5" library="ENDF/B-VII"></style> 
   </styles>
   <documentation name="endfDoc"><![CDATA[...]]></documentation>
```
 **<particles>...</particles>**

 **...**

 **...**

 **...**

 **<resonances reconstructCrossSection="true">...</resonances>**

```
 <reaction label="0" outputChannel="n1 + Pu239" date="2006-09-01"
 ENDF MT="2"> </reaction>
```

```
 <reaction label="38" outputChannel="n1[multiplicity:'2'] + Pu238"
 date="2006-09-01" ENDF_MT="16">...</reaction>
```

```
 <reaction label="45" outputChannel="n1[multiplicity:'energyDependent'] 
 [firstChance fission]">...</reaction>
```

```
 <reaction label="71" outputChannel="Pu240 + gamma" date="2006-09-01"
   ENDF_MT="102">...</reaction>
</reactionSuite>
```
#### **<resonances>:**

```
<resonances reconstructCrossSection="true">
   <resolved lowerBound="1e-5 eV" upperBound="1.25e5 eV" nativeData="Reich-Moore">
     <Reich-Moore scatteringRadius="5.365 fm" computeAngularDistribution="true" ...>
       <resonanceParameters>
        <table dimensions="187,6">...</table></resonanceParameters>
     </Reich-Moore>
  </resolved>
  <unresolved lowerBound="1.25e5 eV" upperBound="1e6 eV" nativeData="tabulatedWidths">
     <tabulatedWidths scatteringRadius="5.606283 fm" forSelfShieldingOnly="true" ...>
       <L_section L="0">...</L_section>
  </unresolved>
</resonances>
```
- **All ENDF-6 resonance formats are supported**
- fudge2.0 includes a new resonance reconstruction tool

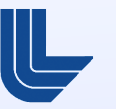

## **Sample GND file (n\_094\_Pu\_239 translated from ENDF):**

```
<?xml version="1.0" encoding="UTF-8"?>
<reactionSuite projectile="n1" target="Pu239" format="gnd version 1.0"
   temperature="0. K" xmlns:xlink="http://www.w3.org/1999/xlink">
   <styles>
     <style name="evaluated" version="7.5.5" library="ENDF/B-VII"></style> 
   </styles>
   <documentation name="endfDoc"><![CDATA[...]]></documentation>
   <particles>...</particles>
   <resonances reconstructCrossSection="true">...</resonances>
   <reaction label="0" outputChannel="n1 + Pu239" date="2006-09-01"
   ENDF MT="2"> </reaction>
   ...
   <reaction label="38" outputChannel="n1[multiplicity:'2'] + Pu238"
   date="2006-09-01" ENDF_MT="16">...</reaction>
   ...
   <reaction label="45" outputChannel="n1[multiplicity:'energyDependent'] 
   [firstChance fission]">...</reaction>
   ...
   <reaction label="71" outputChannel="Pu240 + gamma" date="2006-09-01"
   ENDF MT="102"> </reaction>
</reactionSuite>
```
## **<reaction> element:**

```
<reaction label="1" outputChannel="n1 + Pu239_e1" date="2006-09-01" ENDF_MT="51">
   <crossSection nativeData="pointwise">
     <pointwise xData="XYs" length="123" accuracy="0.001">
      <axes>...</axes>
       <data>...</data>
    </pointwise></crossSection>
   <outputChannel genre="twoBody" Q="-7861 eV">
     <product name="n1" label="n1" multiplicity="1">
       <distributions nativeData="angular">...</distributions>
       <energyDeposition>...</energyDeposition></product>
     <product name="Pu239_e1" label="Pu239_e1" multiplicity="1">
       <distributions nativeData="none"></distributions>
       <decayChannel>...</decayChannel></product></outputChannel>
</reaction>
```
- ! <documentation> also allowed inside each reaction
- ! 'nativeData': permits multiple forms of the same data
- Using <decayChannel>, we can explicitly describe twostep break-up, etc.

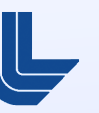

## **Definition of a GND reaction:**

- **A GND reaction is generally defined by the list of** outgoing products:  $n1 + Pu239 \rightarrow n1 + Pu239 \leftarrow this$  is MT=2  $n1 + Pu239 \rightarrow n1 + Pu239$  e1  $\leftarrow$  MT=51
- ! An extra reaction id can also be added, so evaluators can be much more specific:

<reaction outputChannel="n1 + Pu239 [shape elastic]">…

<reaction outputChannel="n1 + Pu239 [compound elastic]">…

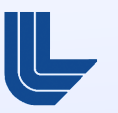

## **Sample GND file (n\_094\_Pu\_239 translated from ENDF):**

```
<?xml version="1.0" encoding="UTF-8"?>
<reactionSuite projectile="n1" target="Pu239" format="gnd version 1.0"
   temperature="0. K" xmlns:xlink="http://www.w3.org/1999/xlink">
   <styles>
     <style name="evaluated" version="7.5.5" library="ENDF/B-VII"></style> 
   </styles>
   <documentation name="endfDoc"><![CDATA[...]]></documentation>
   <particles>...</particles>
   <resonances reconstructCrossSection="true">...</resonances>
   <reaction label="0" outputChannel="n1 + Pu239" date="2006-09-01"
   ENDF MT="2"> </reaction>
   ...
   <reaction label="38" outputChannel="n1[multiplicity:'2'] + Pu238"
   date="2006-09-01" ENDF_MT="16">...</reaction>
   ...
   <reaction label="45" outputChannel="n1[multiplicity:'energyDependent'] 
   [firstChance fission]">...</reaction>
   ...
   <reaction label="71" outputChannel="Pu240 + gamma" date="2006-09-01"
   ENDF_MT="102">...</reaction>
</reactionSuite>
```
#### **<covarianceSuite>:**

```
<?xml version="1.0" encoding="UTF-8"?>
<covarianceSuite projectile="n1" target="Pu239" version="gnd version 1.0">
   <reactionSums>
     <reactionSum id="total" ENDF_MFMT="33,1">...</reactionSum></reactionSums>
   <section id="... [total nubar]" nativeData="covarianceMatrix">
     <rowData xlink:type="simple" xlink:href="/reactionSuite/.../multiplicity"/>
     <covarianceMatrix>...</covarianceMatrix></section>
   <section id="... [delayed nubar]" nativeData="covarianceMatrix">
     <rowData xlink:type="simple" xlink:href="/reactionSuite/.../multiplicity/>
     <covarianceMatrix>...</covarianceMatrix></section>
   ...
```
#### **</covarianceSuite>**

- **EX Covariances are stored in a separate file, and use links to** associate them to the correct section.
- Each <section> corresponds to one chunk of the 'full' covariance matrix:

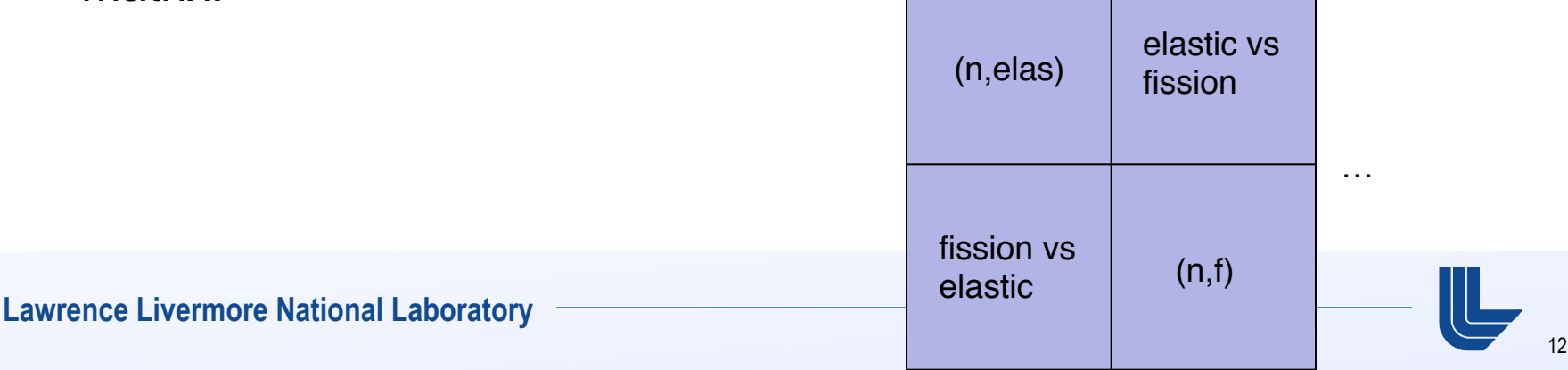

## **Current status in GND:**

```
<section id="n1[multiplicity:'2'] + Mn54 + gamma" nativeData="covarianceMatrix">
   <rowData xlink:type="simple" xlink:href="/reactionSuite/reaction[@label='41']/crossSection" ENDF_MFMT="33,16"/>
   <covarianceMatrix>
     <axes>
       <axis index="0" label="row_energy_bounds" unit="eV" interpolation="linear,flat" length="5"> 8971600
              1.7901e7 2.8371e7 4.4965e7 6e7</axis>
       <axis index="1" label="column_energy_bounds" unit="eV" interpolation="linear,flat"
            mirror_row_energy_bounds="true"/>
       <axis index="2" label="matrix_elements" unit=""/></axes>
     <matrix dimensions="4,4" type="relative" form="symmetric" precision="6">
        9.009000e-01
        0.000000e+00 2.980270e-02
        0.000000e+00 2.745890e-02 2.757980e-02
        0.000000e+00 2.554860e-02 2.535970e-02 1.231670e-02</matrix></covarianceMatrix></section>
```
- ! Also translated: ʻsummed' covariances (LB=0), diagonal matrices, rectangular matrices.
- Not currently handled: MF=32, LB=8 and 9, cross-material matrices
- **.** What if we need to link between different data?
- ! Xlink is used to link xml elements:

**<distributions nativeData="reference"> <reference xlink:href="/reactionSuite/reaction[@label='43']/ outputChannel/product[@label='n1']/distributions"/></distributions>**

**• May also link to external file:** 

**<rowData xlink:href="externalFile.gnd#/reactionSuite/ reaction[@label='0']/crossSection"/>**

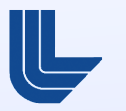

## **xData: basic GND data containers**

- **ENDF** format includes several general-purpose data containers (TAB1, TAB2, LIST). GND also has generalpurpose data storage: xData
- ! xData must handle:
	- 2d (cross section, multiplicity)
	- 3d (angular and energy distributions)
	- 4d (double differential distributions)
	- piecewise interpolations
- In fudge2, 2-dimensional xData is implemented in c, with a python wrapper

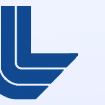

# **2d xData example:**

```
<pointwise xData="XYs" length="123" accuracy="0.001">
   <axes>
    <axis index="0" label="energy_in" unit="eV" interpolation="linear,linear" frame="lab"/>
     <axis index="1" label="crossSection" unit="b" frame="lab"/></axes>
   <data> 7894.169 0 8e3 0.03555347 ... 1.95e7 0.07446407 2e7 0.0731713</data></pointwise>
```
- ! Could represent cross section, multiplicity, or other 2d data
- 'accuracy' attribute: evaluator attests that data can be interpolated with this accuracy
- ! 'frame' required for all axes, 'interpolation' required only on the independent axis

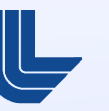

## **Additional comments on xData**

- ! xData elements are meant to be flexible data containers
- ! However, the format is designed to be more restrictive than ENDF in specific cases:
	- ENDF permits repeated x-values in a single interpolation region:

**2.505500+4 5.446610+1 0 0 0 02525 3 2 1 0.000000+0 0.000000+0 0 0 1 842525 3 2 2 84** 2 2 2525 3 2 3  **1.000000-5 0.000000+0 1.250000+5 0.000000+0 1.250000+5 5.729550+02525 3 2 4**

• In GND, these must be split into multiple regions

## **XML schema for GND**

- **.** Defines the structure of a GND file, and may be used to validate that GND files are properly formatted
- ! Validation is simple, may be done using online schema: >xmllint –schema http://…/gnd.xsd gnd\_sample.xml
- ! Validating catches many format errors:
	- Missing elements or attributes
	- Extra, unrecognized elements or attributes
	- Invalid data in text fields:

<data>1.0e-5 3.8e+3 2.5e-2 2.3 e+3 …</data>

• Incorrect type in attributes (missing units, etc)

## **Conclusions:**

- ! First full release of GND is available! Features:
	- simple hierarchy for storing nuclear reaction data, both in python classes and in xml
	- visualization tools (require gnuplot and/or matplotlib)
	- documentation, xml schema, sample files
- **Available via:**

>ftp gdo-nuclear.ucllnl.org https://ndclx4.bnl.gov/gf

■ Easy to use!

To convert an ENDF file to the new format, just do: >fudge/bin/rePrint.py n-094\_Pu\_239.endf

or, to convert a random ENDF file and compare results, do: >fudge/bin/rePrintSample.py

Either way, GND files (in xml) are created, plus the results are translated back to ENDF

**• Please try it out and give us feedback!** 

**Extra slides:** 

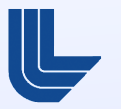

## **2d piecewise xData:**

```
<piecewise xData="regionsXYs">
   <axes>
     <axis index="0" label="energy_in" unit="eV" interpolation="byRegion,byRegion" .../>
     <axis index="1" label="crossSection" unit="b" frame="lab"/></axes>
   <region index="0" length="2" accuracy="0.001">
     <interpolationAxes index="0" interpolation="log,log"/>
     <data> 1e-5 3.4 1e3 0</data></region>
   <region index="1" length="12" accuracy="0.001">
     <interpolationAxes index="0" interpolation="linear,linear"/>
     <data> 1e3 0 1050 2.3 ... 1950 0 2e3 0</data></region></piecewise>
```
! Very similar to pointwise data, with addition of the 'interpolationAxes' element

# **3d xData example:**

```
<angular nativeData="LegendrePointwise">
   <LegendrePointwise xData="W_XYs_LegendreSeries">
     <axes>
       <axis index="0" label="energy_in" unit="eV" interpolation="linear,linear" frame="lab"/>
       <axis index="1" label="mu" unit="" interpolation="linear,linear" frame="centerOfMass"/>
       <axis index="2" label="P(energy_in|mu)" unit="" frame="centerOfMass"/></axes>
     <energy_in value="1e-05" index="0" length="3"> 1 0 0</energy_in>
     <energy_in value="1000.0" index="1" length="5"> 1 1.746e-3 ... -7.352e-7</energy_in>
     ...
    <energy_in value="18000000.0" index="31" length="21"> 1 0.9313 ... 8.89e-4</energy_in>
     <energy_in value="20000000.0" index="32" length="21"> 1 0.9421 ... 2.493e-3</energy_in>
  </LegendrePointwise>
</angular>
```
- 'W XYs': a list of XY values for each W (incident energy)
- Again, 'interpolation' required only on the independent axes

## **<table> element (used within resonances):**

```
<table dimensions="187,6">
  <columns>
    <column index="0" name="energy" units="eV"/>
    <column index="1" name="L"/>
    <column index="2" name="J"/>
    <column index="3" name="channelSpin"/>
    <column index="4" name="neutronWidth" units="eV"/>
    <column index="5" name="captureWidth" units="eV"/></columns>
  <data>
<!-- energy | L | J | channelSpin | neutronWidth | captureWidth -->
    -110000.0 0 2.0 2.0 26286.24 1.0
    -100000.0 0 3.0 3.0 65984.88 1.0
    -759.8076 0 2.0 2.0 33.22168 0.4531165
     340.7875 0 2.0 2.0 23.67655 0.4096677
     ...
  </data></table>
```
**E** XML comments (in green) help out with readability

- Bulk of ENDF-BVII.1-β5 can be converted. Some sections aren't yet translated:
	- MF32 and 34 covariances
	- MT460 (delayed gamma production)
	- Redundant cross sections (ie, if MT51-91 present, MT4 is ignored)
	- Total (MT1): just store the cross section?
- **All but one file from ENDF neutron sub-library can be** translated (Ni59 has unusual interpolation, not yet implemented)

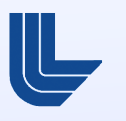

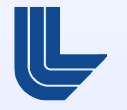

## **Lawrence Livermore National Laboratory**

## **Future plans for GND**

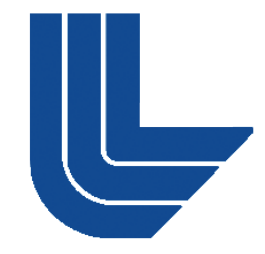

Caleb Mattoon

#### Bret Beck, Eugene Brooks, Dave Brown\*, Nidhi Patel and Neil Summers

This work performed under the auspices of the U.S. Department of Energy by Lawrence Livermore National Laboratory under Contract DE-AC52-07NA27344

## **GND version 1.0 is now available. What's next?**

- **E** Additions to the format
- **E** Access routines
- **Improved checking and visualization**
- Documentation, Evaluator toolkit, ...?

## **Format additions:**

- ! Some of ENDF still must be translated:
	- MF32 and MF34 covariances
	- Delayed gammas (MT460)
	- Total (MT=1), and any other reactions that don't specify product info
- ! Optional elements in GND: energy/momentum deposition, thermal scattering and  $S(\alpha,\beta)$ , transfer matrices…
- **Please give us format suggestions soon!**

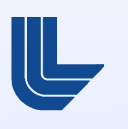

- **EXECUTE:** Structure of GND should be stable soon
- ! We are starting on access routines (in c) to allow LLNL users to start testing GND
- ! Also need a wrapper, to allow old LLNL codes to still use old access routines
- ! API (the 'Generalized Interaction Data Interface' GIDI) will also be released

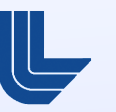

## **Improved checking and visualization:**

- Fudge+GND offers a big advantage to evaluators: checking and visualization are built in!
- ! 2-d plotting already works, 3-d and 4-d on their way. Evaluator will be able to visually inspect their file right away!
- **EXEC** Checking/fixing codes will be ported from legacy fudge. Simple to use:

```
>from fudge.gnd import reactionSuite
>r = reactionSuite.readXml("newEvaluation.xml")
\text{Vvarning} = r.\text{check}()# and, possibly:
>r.fix()
```
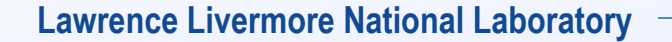

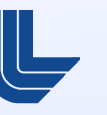

- **Documentation must be brought up-to-date.**
- ! 'Evaluator API', to simplify creating a new GND evaluation.
- **Processing:** 
	- Processing of ENDF outgoing particle data types (evaporation models, etc.) nearly complete. c++ code needs to be hooked back into fudge
	- For MC codes, grouping of data should be done by access routines (allows user to choose any group structure)

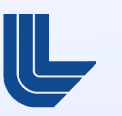